### **Tadeusz Uhl, Grzegorz Lasko**

# Przegląd metod badań trwałości zmęczeniowej konstrukcji

Współczesne zadania dla projektantów konstrukcji mechanicznych koncentrują się na uzyskaniu najlepszego produktu, w jak najkrótszym czasie. Spowodowało to zmianę w sposobie realizacji projektowania. Obecnie w zakresie projektowania konstrukcji mechanicznych obserwuje się coraz większą rolę wirtualnego prototypowania. Jest to przyczyną zmniejszenia zapotrzebowania na prowadzenie badań prototypów fizycznych. Problemy projektowe z zakresu drgań, hałasu, komfortu, trwałości były do tej pory prawie wyłącznie rozwiązywane na poziomie badań eksperymentalnych i modyfikacji prototypu.

Jedną z głównych przyczyn takich zmian jest wzrost konkurencyjności rynku, który wymusza obniżenie kosztów produkcji i projektowania, przy równoczesnej poprawie jakości. Dzięki użyciu systemów CAx możliwe jest skrócenie czasu projektowania oraz poprawa jakości (wytrzymałość, bezpieczeństwo, gabaryty, energochłonność) wytwarzanych elementów i konstrukcji.

Bardzo istotnym zagadnieniem w procesie analizy trwałości zmeczeniowej jest ustalenie wektora obciążeń, a w szczególności jego zmienności w czasie. W chwili obecnej są stosowane dwie procedury postepowania:

- 1) wyznaczanie zmienności obciążeń drogą symulacji komputerowych modeli dynamicznych konstrukcji,
- 2) określenie wektora obciążeń na podstawie pomiarów.

W pierwszej metodzie wykorzystuje się modele dynamiczne w postaci układu brył sztywnych lub elastycznych i symuluje warunki eksploatacyjne. W szczególności dla pojazdów symuluje się jazdę po drodze lub torze o rzeczywistej geometrii i określonej jakości [4]. Na podstawie tych symulacji określa się wektory obciażeń dla poszczególnych elementów konstrukcji, czyli przechodzi się od analizy konstrukcji jako całości do analizy jej elementów składowych. Posiadając siły (momenty sił) obciążających konstrukcję wyznacza się rozkład i zmienność w czasie pola naprężeń lub odkształceń, które stanowią podstawę obliczeń trwatości zmęczeniowej. W drugiej metodzie wykorzystuje się pomiary eksploatacyjne obiektów o podobnej lub identycznej konstrukcji. W czasie tych pomiarów najczęściej rejestruje się przebiegi czasowe przyspieszeń lub odkształceń względnych w wybranych obszarach, które stanowią odpowiedź układu na obciążenia eksploatacyjne. Bezpośredni pomiar obciążeń eksploatacyjnych jest bardzo trudny i kosztowny, a czasami wręcz niemożliwy bezpośrednio [5]. Dlatego też do odtworzenia pola odkształceń lub napreżeń przy wymuszeniach eksploatacyjnych wykorzystuje się symulacje modeli. Dla poszczególnych elementów konstrukcyjnych w symulacji ich modeli elementów skończonych zakłada się określone przebiegi odpowiedzi w punktach, w których rejestrowane były przebiegi czasowe w czasie eksploatacji i na podstawie modelu odtwarza się rozkłady oraz zmienności pola odkształceń lub napreżeń. Wyznaczone z modelu wielkości są danymi wejściowymi do analizy trwałości zmęczeniowej.

Dzięki testom wirtualnym możemy określić, które węzły konstrukcyjne wymagają przekonstruowania i poprawy ze względu na wytrzymałość zmęczeniową, po zmianie ich parametrów można dokonać ponownie symulacji i weryfikacji przyjętych założeń konstrukcyjnych. Kiedy otrzymuje się zadowalające wyniki (przy założeniu, że pozostałe warunki poprawności konstrukcji są spełnione), tworzony jest prototyp, który zostaje przebadany na specjalnych stanowiskach do badań trwałościowych, a dane z eksperymentów mogą posłużyć jako baza do ewentualnych kolejnych testów wirtualnych podobnych elementów [3]. Zbiór narzędzi dostępnych dla inżynierów do prowadzenia symulacyjnych analiz trwałości jest coraz większy i bardziej doskonały; umożliwia to dalsze ograniczenie liczby eksperymentów na rzeczywistych modelach, co pozwala z kolei na obniżenie kosztów, skrócenie czasu wdrażania produktu i poprawę jego jakości. Liczba przeprowadzonych testów zmęczeniowych jest większa i są one znacznie bardziej różnorodne, co powoduje, że bazy danych projektowych są coraz pełniejsze.

#### Przeglad metod obliczeń

Jest wiele metod obliczania prawdopodobieństwa zmeczenia materiałów, jedne bazują na założeniu, że wystarczającym jest przyjecie dostatecznych współczynników bezpieczeństwa dla każdego z czynników wpływających na zmęczenie, inne stosują zasady teorii prawdopodobieństwa i statystyki do wyznaczenia trwałości. Wszystkie one jednak są stosunkowo niedokładne ze względu na przyjęcie dużych uproszczeń. Podstawowym problemem jest brak możliwości dokładnego wyznaczenia naprężenia i odkształcenia materiału w punktach koncentracji napreżeń jak i dokładnego polożenia tych punktów.

#### Metoda oparta o współczynniki bezpieczeństwa

Metoda współczynników bezpieczeństwa polega na jak najdokładniejszym oszacowaniu znaczenia każdego z czynników wpływającego na wytrzymałość zmęczeniową, na trwałość określonego elementu. Bazując na doświadczeniach, tabelach oraz wykresach zmęczeniowych, konstruktor musi stwierdzić, jakie założenia należy poczynić w celu określenia najsłabszych węzłów elementu, które mogą stać się potencjalnym zaczątkiem zniszczenia. Należy ocenić i połączyć ze sobą, za pomocą odpowiednich wzorów zależnych od branży i materiału, wszystkie czynniki odpowiedzialne za zniszczenie. Bedą to przeważnie współczynnik działania karbu, współczynnik stanu powierzchni, wielkości przedmiotu, współczynnik przebiegu obciążeń oraz stałe materiałowe. Uzyskana na drodze obliczeń liczba służy jako dodatkowy współczynnik bezpieczeństwa ograniczający naprężenia dopuszczalne.

## badania

#### **Metoda oparta na hipotezach kumulacji uszkodzeń zmęczeniowych**

Najprostszą z hipotez kumulacji uszkodzeń jest hipoteza Palmgrena-Minera, według której suma uszkodzeń jest wprost proporcjonalna do liczby cykli obciążenia i rośnie w zakresie od 0 do 1 w chwili zniszczenia elementu. Hipoteza ta jest oczywiście niezmiernie uproszczona i nie uwzględnia całkowicie zmienności cyklu obciążeń. Wszystkie hipotezy kumulacji naprężeń w różnym stopniu przybliżają zjawisko zmęczenia na podstawie zjawisk makroskopowych, jednak nie uwzględniają dokładnie zjawisk zachodzących w skali mikro.

#### **Metoda oparta podobieństwie techniki probabilistyczne**

O podobieństwie zmęczeniowego pękania mówimy wówczas, gdy element konstrukcyjny i model (próbka), różniąc się bezwzględnymi i względnymi wymiarami, mają równe rozkłady granic zmęczenia. Znajomość kryteriów podobieństwa zmęczeniowego pękania ma duże znaczenie praktyczne, ponieważ umożliwia wyznaczanie wytrzymałości, bądź trwałości zmęczeniowej złożonych elementów konstrukcyjnych wykonanych z różnych wytopów materiałów na podstawie badań pewnej liczby znormalizowanych próbek. U podstaw probabilistycznych metod obliczania zmęczenia leży zatem teoria najsłabszego ogniwa, oraz kryteria podobieństwa modelowego. Do metod tego typu można zaliczyć stosowaną powszechnie w budownictwie metodę stanów granicznych, która polega na szacowaniu prawdopodobieństwa zniszczenia elementu na podstawie podobieństwa modelowego między poszczególnymi elementami mającymi wpływ na proces zmęczeniowy i na ich podstawie wyznaczeniu współczynnika bezpieczeństwa, bądź bezpośrednio naprężeń granicznych [6].

#### **Metody wspomagane komputerowo**

W związku ze stale rosnącymi wymaganiami rynku i koniecznością uzyskiwania lepszej jakości produktów wraz ze zmniejszeniem kosztów, koniecznym stało się stosowanie dokładniejszych metod wspomaganych komputerowo. Najlepszym rozwiązaniem jest połączenie metody elementów skończonych z metodami przewidywania zmęczenia. Metoda elementów skończonych pozwala na dokładne wyznaczenie naprężeń i odkształceń w dowolnych punktach modelu, z tolerancją założoną przez konstruktora. Dzięki temu uzyskujemy dokładne dane dotyczące niebezpiecznych punktów i potencjalnych koncentracji naprężeń. Oczywiście samo wyliczenie naprężeń jest dopiero pierwszym krokiem do

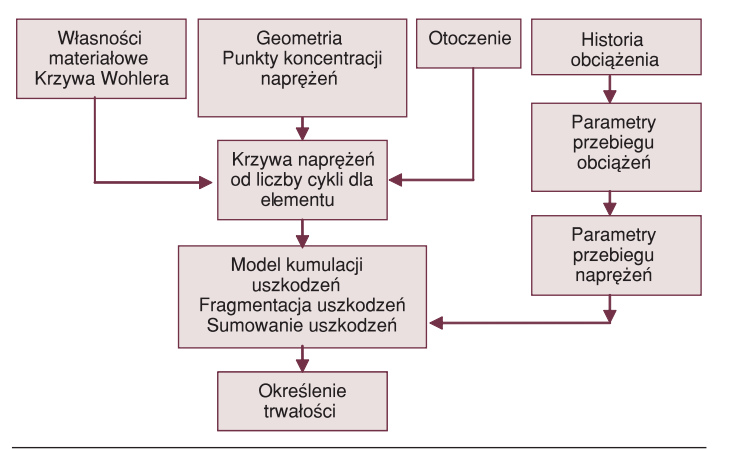

*Rys. 1. Kolejne kroki obliczania trwałości na podstawie krzywej naprężeń potrzebnych do zniszczenia od liczby cykl*

obliczenia wytrzymałości zmęczeniowej, konieczna jest analiza i synteza wszelkich czynników wpływających na proces zmęczenia. Możemy tego dokonać na wiele sposobów. Od klasycznych metod kumulacji naprężeń, poprzez metody probabilistyczne, aż po stosunkowo nowe metody bazujące na modelu MES i polegające na przykład na zasadzie stopniowego "tracenia" elementów w miarę procesu zmęczeniowego. Najbardziej popularną metodą stosowaną do oszacowania czasu życia elementu jest metoda kumulacji uszkodzeń, która w stosunkowo łatwy sposób może być wykorzystywana przez maszyny cyfrowe.

#### *1. Metoda* σ*-N – naprężenia dla liczby cykli*

Metoda polega na porównaniu naprężeń, które mają miejsce w poszczególnych miejscach elementu do skali, jaką jest krzywa Wohlera uzyskana na podstawie badań bądź to elementu, bądź materiału, z którego został on wykonany. Pierwszym krokiem jest wyznaczenie krzywej σ-N właściwej dla analizowanego elementu. Powstaje ona jako wynikowa zadanej krzywej σ-N obciążonej współczynnikami dotyczącymi stanu powierzchni, zakończeń płaszczyzn, czy współczynników koncentracji naprężeń. Następnie dla modelu jest wyliczany przebieg obciążeń i kolejno naprężeń. Przebieg wynikowy możemy łatwo porównać z wcześniej wykreśloną krzywą, co daje nam obraz uszkodzeń zmęczeniowych elementu i pozwala na obliczenie trwałości.

#### *2. Metoda* ε*-N – odkształcenia dla liczby cykli*

Kiedy historia obciążenia zawiera duże przeciążenia, może wystąpić deformacja w zakresie odkształcenia plastycznego. Zjawisko takie może wystąpić zwłaszcza w miejscach koncentracji naprężeń lub w przypadkach szczególnych zmian przebiegu obciążeń. W tego typu przypadkach powinno się stosować porównanie cyklu odkształceń w elemencie wywołanych przez zmienną w czasie amplitudę obciążeń do krzywej zniszczenia elementu dla odkształceń od liczby cykli. Jakkolwiek, kiedy poziom obciążenia jest relatywnie niski, tak że wynikowe odkształcenia są w zakresie sprężystym, obie metody są równie skuteczne.

Metoda nie jest w stanie uwzględnić w pełni jednak warunków, w których występują takie zjawiska jak pełzanie, czy relaksacja naprężeń. W wielu przypadkach, na przykład dla miejsc z karbem, niezmiernie ciężko jest przewidzieć rzeczywiste zachowanie się struktury, ze względu na złożoność zjawisk i możliwość występowania naprężeń o zmiennym znaku.

#### Integracja metod standardowych i numerycznych

W przypadku rzeczywistego cyklu obciążeń, praktycznie nigdy nie jest on jednolity i dający się opisać prostą sinusoidą. Dla rzeczywistych obciążeń zmiennych w czasie, jak i cykli teoretycznych o symetrycznym przebiegu, programy zmęczeniowe dają nam dwie możliwości na wyznaczenie trwałości. Pierwszym krokiem w każdej z tych metod jest wyznaczenie tensora naprężeń <sup>e</sup>σ(x,t) obciążonych współczynnikiem koncentracji (współczynnikiem kształtu), który może być wyliczony również korzystając z obciążeń i współczynnika wpływu obciążenia. Następnym krokiem jest wybór konkretnej metody. Dla elementów o wysokich postaciach drgań własnych i obciążeniu o niskiej częstości mamy do wyboru metodę superpozycji quasi-statycznej. Natomiast dla komponentów o stosunkowo niskich częstościach drgań własnych, a wysokich częstościach wymuszających metodę superpozycji modalnej.

## **badania**

#### **Metoda superpozycji quasi-statycznej**

Metoda superpozycji quasi-statycznej polega na połączeniu współczynników modelu geometrycznego ze współczynnikami wziętymi bezpośrednio z wynikowego rozkładu naprężeń w elemencie pod wpływem zadanej jednostkowej siły. Analizę tę możemy przeprowadzić, kiedy sygnał wymuszający leży poniżej najniższej częstotliwości rezonansowej badanej części, czy zespołu. Dla każdego z kanałów obciążenia musi zostać wyznaczony osobny rozkład naprężeń statycznych, przy czym rozkład naprężeń dla przebiegu musi pochodzić od siły przyłożonej w miejscu docelowego przyłożenia obciążenia opisanego tymże przebiegiem [21].

Tensor naprężeń dla tej metody obliczamy korzystając z następującej zależności:

$$
e_{\mathbf{G}_{ji}}(x,t) = \sum_{k=1}^n c_{ij}^{(k)}(x) L_k(t)
$$

gdzie:

 $\iota$ – przebieg obciążenia,

*cij* – współczynniki wpływu.

#### **Metoda superpozycji modalnej**

Aby wykonać analizę metodą superpozycji modalnej, musimy najpierw wyznaczyć naprężenia dla postaci drgań własnych układu, przy czym liczba postaci zależy od geometrii i struktury elementu, jak również od warunków brzegowych. Kolejnym krokiem jest obliczenie modalnych współczynników wpływu, które tworzą jakby historię obciążenia dla danej części. Współczynniki wpływu mogą być wyliczone za pomocą analizy typu transient w wielu programach MES. Tensor naprężeń obliczamy analogicznie, jak w poprzednim przypadku, z tym, że zamiast z historii obciążenia korzystamy z modalnych współczynników wpływu.

$$
e_{\mathbf{G}_{ji}}(x,t)=\sum_{k=1}^n c_{ij}^{(k)}(x) \beta_k(t)
$$

gdzie:

β*k* – modalny współczynnik wpływu.

#### Oprogramowanie do obliczeń zmęczeniowych

Oprogramowanie zmęczeniowe ma przeważnie strukturę umożliwiającą wprowadzenie danych w postaci modeli MES, danych materiałowych i przebiegów obciążeń. Natomiast na wyjściu uzyskujemy plik w formacie dogodnym dla większości z postprocesorów i zawierający również model MES podany uprzednio przez użytkownika na wejściu, opatrzony odpowiednimi wynikami. Zatem aby policzyć wytrzymałość zmęczeniową elementu musimy dysponować nie tylko samym programem obliczającym trwałość, ale również określonym pre- i postprocesorem MES współpracującym z nim.

Programy nie mają rozbudowanych interfejsów graficznych, ani wielorakich opcji edycyjnych, natomiast umożliwiają edycję przebiegów obciążeń oraz parametrów materiałowych, czy dotyczących geometrii. Istotne znaczenie ma możliwość edycji przebiegów czasowych obciążeń; w symulacjach zachowań realnych elementów są one, bowiem niezmiernie złożone i nieraz ich długość jest znaczna. Analiza złożonych przebiegów przy równie złożonym modelu może być niezmiernie czasochłonna.

#### **Najbardziej popularne programy umożliwiające liczenia zmęczenia** *LMS Falancs*

Program Falancs umożliwia obliczenie granicznej trwałości elementu na podstawie danyche dotyczących: geometrii, struktury materiału i charakteru oraz przebiegu obciążeń. Jak wszystkie tego typu programy jako wynik zwraca plik z binarnym zapisem modelu oraz wynikami. Umożliwia pracę z plikami programów o kodzie zgodnym z MSC Nastran, ANSYS, I-DEAS, Pro/MECHA-NICA, ABAQUS. Odczytuje bardzo wiele różnorakich formatów zapisu przebiegów obciążeń od prostego ASCII, po różnego rodzaju zaawansowane kody. Nie ma ograniczeń, jeśli chodzi o liczbę kanałów obciążenia, a tym samym liczbę przypadków liczonych jednocześnie, według producenta pozwala na liczenie elementów nawet powyżej 250 tys. węzłów. Możliwe typy analiz to superpozycja modalna bądź quasi-statyczna, przewidywanie trwałości, wsteczną kalkulację dopuszczalnego poziomu obciążenia, korekcję rozmiarów i powierzchni. Posiada edytowalną bazę materiałów o bardzo prostym i intuicyjnym interfejsie. Program ten jest wykorzystywany również jako moduł zmęczeniowy w programie LMS Virtual Lab.

Program ma możliwość wykorzystywania w procesie obliczeń trzech różnych reguł kumulacji uszkodzeń, będących w zasadzie trzema odmianami metody Minera. Są to metody:

- elementarna,
- Haibach/Miner,
- Liu/Zenner.

Metoda elementarna oraz modyfikacja Haibacha zmieniają jedynie krzywą Wohlera poniżej granicy wytrzymałości, jak widać na rysunku poniżej. Reguła elementarna rozszerza określenie krzywej Wohlera, tak aby przybliżyć wyniki dla amplitud dążących do zera używając tego samego kąta nachylenia krzywej jaki ma krzywa Wohlera powyżej granicy trwałości. Natomiast zgodnie z regułą Haibacha krzywa poniżej granicy trwałości opada z pochyleniem o wartości 2*k*–1, gdzie *k* jest tangensem kąta, jaki tworzy krzywa Wohlera powyżej granicy trwałości. Modyfikacja Liu/Zennera przesuwa krzywą Wohlera w kierunku krzywej określającej propagację pęknięć. Trwałość graniczna jest zmniejszana o połowę, a współczynnik pochylenia krzywej jest określany poprzez porównanie rzeczywistego cyklu obciążeń do oryginalnej krzywej zmęczeniowej.

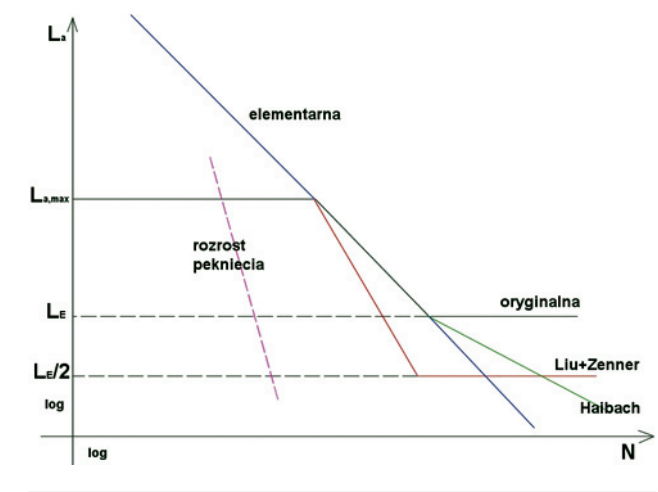

*Rys. 2. Hipotezy kumulacji uszkodzeń zmęczeniowych*

### badania

#### *MSC Fatique*

MSC Fatique jest podobny do innych programów tego typu, z tym, że jest zintegrowany ze środowiskiem MSC Patran. Umożliwia to łatwiejsze operowanie danymi, bez konieczności konwersji w obrębie oprogramowania jednego typu. Jednak dla użytkowników używających innych środowisk może to być pewnym utrudnieniem, ze względu na konieczność stosowania dodatkowego oprogramowania. Obsługuje elementy symulujące spoiny (CWELD), jak również standardowe elementy pozwalające na symulację połączeń jak MPC. Program umożliwia podobne typy analiz, jak LMS Falancs. Jak podaje producent, użytkownik ma możliwość uproszczenia obliczeń dzięki narzędziom wykonującym podział wykonywanych zadań na przypadki, dla których można zmieniać przebiegi obciążeń czy inne warunki. Stosowana hipoteza kumulacji uszkodzeń zmęczeniowych to hipoteza Palmgrena- -Minera.

Program ma rozbudowaną obsługę danych wykorzystywanych w obliczeniach zmęczeniowych, takich jak historie przebiegu naprężeń, czy odkształceń, można je odpowiednio dostosowywać i modyfikować w zależności od potrzeb. Moduły programu można podzielić na cztery grupy:

- analiza i modyfikacja cykli obciążenia;
- analiza i postprocesing własności zmęczeniowych;
- translacja plików;
- obróbka danych i drukowanie.

MSC Fatigue jest zorganizowany w trzy główne rodzaje analiz. Pierwszy rodzaj to globalna wielowęzłowa analiza, pozwalająca na wybór regionów zawierających węzły lub(i) elementy modelu MES, w których ma być przeprowadzona analiza długości życia. Oszacowane wartości trwałości mogą zostać wyświetlone jako obszary o różnych kolorach w celu przyjaznego dla użytkownika zobrazowania miejsc o krytycznym znaczeniu. Ten rodzaj analizy jest ściśle związany ze środowiskiem MSC Patran, ze względu na to, że praktycznie wszystkie dane, włącznie z danymi materiałowymi, mogą być modyfikowane z głównych menu programu **Patran** 

Innym typem analizy jest optymalizacja konstrukcji, pozwalająca na znalezienie sugerowanych poprawek w konstrukcji, które powinny podwyższyć trwałość analizowanego elementu.

Trzecim typem jest analiza prędkości rozrostu pęknięcia. Mając zlokalizowany region pęknięcia zmęczeniowego, jego rozrost możemy zamodelować używając właśnie tego typu analizy.

#### *FE Fatique*

Program opracowany przez firmę nCode, obsługuje kody takich programów, jak NASTRAN, ABAQUS, ANSYS, HyperMesh, ADAMS czy I-DEAS. Umożliwia odczyt z elementów skończonych takich danych jak: naprężenie i odkształcenie materiału sprężystego, naprężenie i odkształcenie materiału elesto-plastycznego, superopozycję statyczną, przejściową oraz modalną, wyniki ujęte zarówno w węzłach, jak i elementach, elementy powłokowe oraz bryłowe, spoiny modelowane poprzez elementy typu Bar oraz Hexa. Jak podaje producent program ma możliwość połączenia wpływu naprężeń i temperatury, co ma duże znaczenie na przykład przy analizie elementów silników czy wszelkiego rodzaju turbin. Program ma możliwość interpretacji wyników bezpośrednio z programów analizujących dynamikę układów mechanicznych, co pozwala na bezpośredni import danych i używanie ich w obliczeniach.

Możliwości rozwiązań:

- metoda kombinowana, w której do obliczenia długości życia brane są pod uwagę naprężenia główne oraz styczne z określonym znakiem;
- metoda płaszczyzny krytycznej;
- korekcja obróbki i wykończenia płyt;
- prawdopodobieństwo zniszczenia elementu na podstawie rozrzutu danych materiałowych;
- kalkulacja wsteczna umożliwiająca dobranie parametrów dla określonej długości życia.

#### Schemat obliczeń

#### **Superpozycja quasi-statyczna**

Pierwszy krok to wyliczenie naprężeń zredukowanych od jednostkowej siły i zapisanie ich w pliku binarnym, o formacie zgodnym z LMS Falancs. Następnie, jak na rysunku 3 wczytano odpowiednio plik z danymi dotyczącymi przebiegu obciążeń oraz plik zawierający rozkład naprężeń w modelu pod wpływem siły jednostkowej. Zależność między siłą i naprężeniami jest liniowa, więc można dowolnie operować wielkością siły jednostkowej, pod warunkiem, że przebieg obciążeń w pliku będzie również odpowiednio zmodyfikowany. Można zamiennie stosować obciążenie przy użyciu rzeczywistych wartości, pod warunkiem, że amplituda przebiegu będzie jednostkowa. Kolejny krok to wprowadzenie parametrów dla analizowanego modelu, mianowicie należy podać (dla programu Falancs) cztery podstawowe grupy parametrów. Są to kolejno:

- 1) krzywa Wohlera dla materiału;
- 2) parametry rozwiązania;
- 3) metody rozwiązania;
- 4) wybór historii obciążenia oraz uruchomienie obliczeń przewidywanej długości życia elementu.

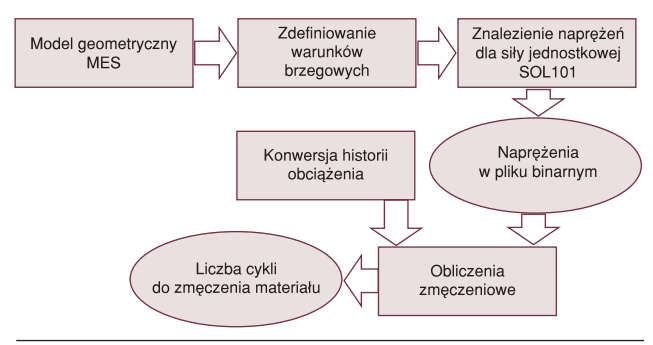

*Rys. 3. Schemat obliczeń przy użyciu metody superpozycji quasi-statycznej*

#### **Superpozycja modalna**

Zgodnie ze schematem przeprowadzono najpierw analizę postaci drgań własnych. W tym punkcie należy zwrócić uwagę, aby odpowiednio dobrać zakres częstotliwości, w których dokonuje się analizy, ponieważ trudno przewidzieć efekty pominięcia postaci, których częstotliwości leżą poniżej lub powyżej zakresu podanego przez użytkownika, a mają znaczenie dla zadanego sygnału wymuszającego. Zaleca się stosować zakres częstotliwości od połowy najniższej częstotliwości sygnału wymuszającego, do dwukrotnej wartości najwyższej częstotliwości tegoż sygnału [10].

Otrzymany plik wczytano jako plik wynikowy do Falancsa.

Kolejny krok to obliczenie współczynników wpływu. Przeprowadzono w tym celu analizę odpowiedzi czasowej układu na zadany sygnał, przy czym należało odpowiednio zmodyfikować plik Nastrana tak, aby program wygenerował dodatkowy plik ze współczynnikami wpływu w każdej chwili czasowej, dla każdej z postaci drgań własnych. Plik ten zadano jako historię obciążenia dla Falancsa.

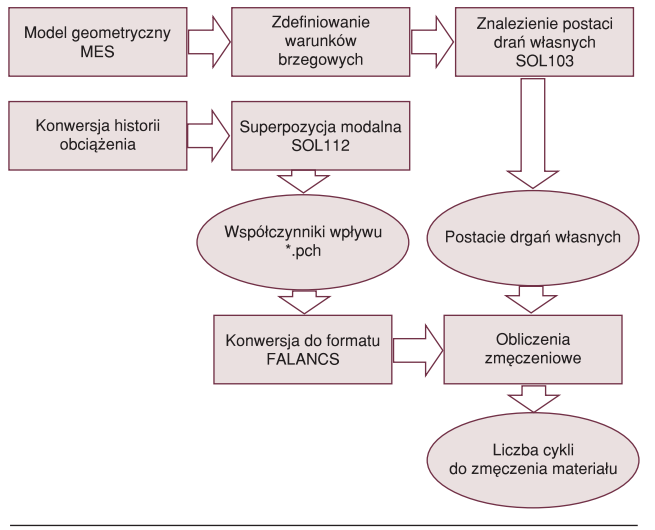

*Rys. 4. Schemat obliczeń przy użyciu metody superpozycji modalnej*

Bibliografia

- [1] Tesar D.: *Human Scale Intelligent Mechanical Systems*. Proc. of 11th World Congres in Mechanism and Machine Science. Tianjin, China, 2004, pp.1–12.
- [2] Gausemeier J, Moehringer S.: *New Guideline for design of mechatronic systems*. VDI-2206, IFAC, 2002.
- [3] Uhl T.: Współczesne trendy rozwojowe w analizie modalnej konstruk*cji*. (w): Wybrane zagadnienia Analizy Modalnej Konstrukcji, Wyd. Katedry Robotyki i Dynamiki Maszyn AGH. Kraków, 2003, pp. 124–136.
- [4] Uhl T., Chudzikiewicz A.: *Analytical and experimental investigation of low floor tram dynamics*. International Journal on Vehicle System Dynamics, vol. 25, 2002 , 12 pp.702–713.

 [5] Uhl T.: *Identification of loads in mechanical structures*. Computer assisted Mechanics and Engineering Sciences, vol.9, no.1, 2002, pp. 151–160.

badania

- [6] Kocańda S., Szala J.: *Podstawy obliczeń zmęczeniowych.* PWN, Warszawa 1997.
- [7] Ellyin F.: *Fatigue damage, crack growth and life prediction*. Chapman & Hall, Londyn 1997.
- [8] *Mechanika techniczna komputerowe metody mechaniki ciał stałych*. (red. Michał Kleiber). PWN, Warszawa 1995.
- [9] Bolotin V. V.: *Mechanics of Fatigue*. CRC Press, Boca Raton 1999.
- [10] Adams V., Askenazi A.: *Building Better Products with Finite Element Analysis.* OnWord Press 1999.
- [11] Sobczyk K., Spencer B. F.: *Stochastyczne modele zmęczenia materiałów.* WNT, Warszawa 1992.
- [12] Łagoda T., Macha E.: *Trwałość zmęczeniowa z uwzględnieniem gradientów naprężeń w ujęciu energetycznym*. Oficyna wydawnicza PO, Opole 2002
- [13] Szala J.: *Hipotezy sumowania uszkodzeń zmęczeniowych*. Wyd. Uczelniane Akademii Techniczno-Rolniczej, Bydgoszcz 1998.
- [14] Łagoda T.: *Energetyczne modele oceny trwałości zmęczeniowej materiałów konstrukcyjnych w warunkach jednoosiowych i wieloosiowych obciążeń losowych*. Oficyna wydawnicza PO, Opole 2001.
- [15] Łagoda T., Macha E.: *Wieloosiowe zmęczenie losowe elementów maszyn i konstrukcji*. WSI, Opole 1995.
- [16] Siemieniec A., Wolny S.: *Wytrzymałość materiałów sprężystość i plastyczność. Wybór zadań i przykładów*. Wyd. AGH, Kraków 1995.
- [17] Bong-Ryul You, Soon-Bok Lee: *A critical review on multiaxial fatigue assessments of metals*. International Journal of Fatigue s. 235–244, Maj 1996.
- [18] Stephens R. I., Fatemi A., Stephens R. R., Fuchs H. O.: *Metal fatigue in Engineering*. Wiley, 1980.
- [19] Suresh S.: *Fatigue of materials*. Cambridge Univ. Press, Cambrigde 1992.
- [20] *Dokumentacje oprogramowania LMS Falancs, MSC Fatigue, nCode FE Fatigue*.
- [21] *LMS Falancs Theory Manual.*

 $\Box$ 

 *Dokończenie ze s. 41* 

 Najwięcej korzyści ekonomiczno-społecznych uzyska się w Polsce w wyniku modernizacji szlaków o znaczeniu tranzytowym. Ograniczone będą natomiast efekty w sferze modernizacji infrastruktury o znaczeniu regionalnym i lokalnym. Poza efektami bezpośrednimi realizacji programu niezwykle istotne są efekty mnożnikowe, uzyskiwane w gospodarce dzięki realizacji projektów drogowych. Szacuje się, iż efekty te kilkakrotnie przekraczają zainwestowane sumy.

 Efekty ekologiczne realizacji strategii obejmują zmniejszenie szkód powodowanych w otoczeniu sieci transportowej w wyniku nadmiernej emisji spalin, hałasu, wibracji, zajętości terenów, odpadów (zużyte opony, akumulatory i smary) i pogorszenia efektów estetycznych terenu. Szkody w tym zakresie są szacowane przez ekspertów UE na poziomie 0,6% PKB. W polskich warunkach oznacza to roczne straty PKB w wysokości ponad 4 mld zł.

■ Realizacja inwestycji przyczyni się do poprawy stanu bezpieczeństwa, szczególnie poprzez likwidację infrastrukturalnych przyczyn istnienia "czarnych punktów".

 Inwestycje w infrastrukturze dróg krajowych, w porównaniu z inwestycjami dotyczącymi sieci kolejowej, przyniosą znacznie większe oszczędności w zakresie kosztów zewnętrznych transportu. Wynika to z faktu, iż na 1 tkm lub 1 paskm przewozów drogowych wskaźnik tych kosztów jest ponad dziesięciokrotnie większy. Nie oznacza to jednak niższej efektywności inwestycji kolejowych. Te ostatnie będą generować dodatkowe efekty pośrednio poprzez zmniejszenie ruchu drogowego po pojawieniu się na rynku przewozów pasażerskich atrakcyjniejszej oferty kolejowej.

Literatura

- [1] *Strategia wykorzystania Funduszu Spójności na lata 2004–2006*. Załącznik do rozporządzenia Ministra Gospodarki i Pracy z dnia 30 lipca 2004 (Dz. U. 2004 nr 176, poz. 1827).
- [2] *Narodowy Plan Rozwoju 2004 2006. Warszawa, styczeń 2003*. Dokument przyjęty przez Radę Ministrów 14 stycznia 2003 r.
- [3] Dyr T.: *Programy rozwoju transportu w Polsce finansowane z funduszy strukturalnych*. Technika Transportu Szynowego 10/2004.

 $\Box$